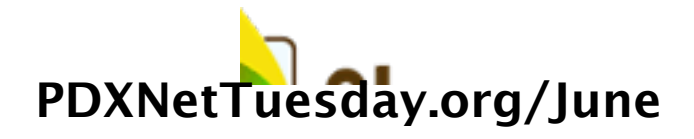

**Contents** 

- 1 Portland Net Tuesday: June
- 2 Squarepeg
- 3 connec+ipedia
- 4 Coming Up
- 5 next month

## Portland Net Tuesday: June

This month, John Wagner and Isaac Holeman of Squarepeg (http://www.squarepegged.org/) and Amy Sample Ward of connec+ipedia (http://connectipedia.org) will be with us to discuss these two tools and how they hope the community will use them.

These notes will be collected during the event (feel free to edit!) and then posted on the meetup.com group (http://netsquared.meetup.com/13/) for your reference.

## Squarepeg

Useful links for future reference:

```
Read a little bit about our experience at the Netsquared 
Conference on Our blog (http://www.squarepegged.org/blog/) 
. You also might want to check out our Netsquared project 
profile
(http://netsquared.org/2008/conference/projects/squarepeg-llc/) 
.
```
Our site (http://www.squarepegged.org/) Our tweets (http://www.twitter.com/squarepeg/) our Facebook page (http://www.facebook.com/pages/Squarepeg-llc/11450802931/) John (http://www.illustratedprimer.com/) Isaac (http://www.isaacholeman.org/)

Notes from the discussion:

Q/A:

## connec+ipedia

Links for more information and reflections from Amy:

What I learned from the development process:

http://www.ssireview.org/opinion/entry/learning\_from\_launching/

- Reasons I think it will change your thinking on wiki: http://www.amysampleward.org/2008/06/12/connecipedia-public-launch/
- What NTEN (Nonprofit Technology Network) said: http://nten.org/blog/2008/06/13/knowledge-management-has-a-new-definition
- What the Oregonian (Steve Woodard) said:

http://www.oregonlive.com/living/oregonian/index.ssf?/base/living/1213660510304780.xml&coll=7

The philosophical side of connec+ipedia: http://tacticalphilanthropy.com/2008/06/connecipedia

#### Getting Started:

- Use or download Firefox (http://mozilla.org/firefox/)
- **Download the User Guide** (http://connectipedia.org/file/user\_guide.pdf)
- Visit connec+ipedia (http://connectipedia.org) !

*connec+ipedia is optimized for Firefox, which is a free, open source web browser. We are working to support other browsers (like Internet Explorer or Safari).* 

#### Presentation Notes:

You can watch the archived video of the launch demonstration here (http://mmt.org/weblog/archives/connectipedia\_launched\_but\_you\_can\_still\_watch.php) .

Three case studies could be used to help guide understanding of this new collaboration tool. These are all part of the User Guide (http://connectipedia.org/file/user\_guide.pdf). Let's take a look:

- A small nonprofit organization in Eugene that provides after school programming for at-risk elementary and middle school students wants to increase awareness of its program in the community in order to attract more donors. Current staff and volunteers are already overwhelmed by their tasks, so the organization's board has directed the executive director to hire an additional staff member. The ED wants to find out if this is the kind of thing a foundation grant might pay for, and if so, which foundations might consider the application; then how to contact them.
	- Step 1. Browse connec+ipedia's Table of Contents for topic ares about nonprofit marketing, capacity building, etc.
	- Step 2. Look at after school programming for youth to see best practices, research, etc. to make sure the group

is on track.

- Step 3. Look for foundations that support after school programming, youth.
- Step 4. Look for foundations that support capacity building. This is the same process as above: Browse or search for the capacity building topic, then view the Supporting Foundations and Affinity Groups section.
- A foundation staff member is reviewing a proposal for a stream restoration project on the Yamhill River. She wants to find out what stream restorations are underway in the region, and whether anyone is tracking how different watershed projects work together. She wants to find out if there are recognized best practices in stream restoration so there is a context for the proposal. She also wants to know what other foundations the organization might reasonably seek support from.
	- STEP 1. Look through TOC to find the appropriate topic Water.
	- STEP 2. Look for organization that might oversee work. Send email to ask about this project.
	- **STEP 3. Look through Findings. This contains Best** Practices, Issues, Lessons Learned, and Standards In Field.
	- STEP 4. Look at foundations supporting water & environmental work.
	- STEP 5. Add link and annotation about MMT's Willamette River Basin Restoration program.
- A nonprofit organization with a mission to eliminate poverty wants to establish an Individual Development Account program to help low income families develop savings accounts. The program director is using connec+ipedia to help prepare a proposal. The program officer who is assigned to the proposal uses connec+ipedia in reviewing the proposal and adds foundation's resources to Findings.
	- STEP 1. The program director consults connec+ipedia to find out what information it has about IDAs, and discovers there is no topic area for IDAs. She adds the topic and connects it to the corresponding section.
	- **STEP 2. The program director adds some information her** organization has found useful.
	- **STEP 3. The program officer receiving the application** finds content in Data useful, but also adds info she has found useful in the IDA topic.

# Coming Up

### NOI Organizers Summits: Training Technology-Enabled

Leaders:

http://salsa.democracyinaction.org/o/1095/content.jsp?content\_KEY=4149

- Date: July 7-8
- Location: Portland
- Registration deadline: June 30
- Student Application Due: June 23

#### Wiki Wednesday:

- Date: July 2
- Time: 5:30 p
- **Location: AboutUs offices**

## next month

- mobile tech
	- check out obama's local campaign
- effective design for fundraising
- membership database and user information clarity